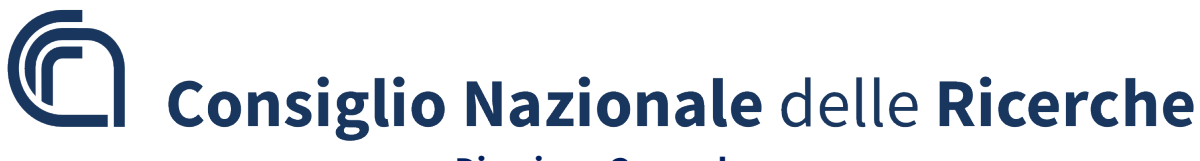

### **Direzione Generale**

# **Manuale di gestione delle richieste di mobilità interna**

## Premessa

La procedura per la pubblicazione degli Avvisi di Mobilità Interna è stata informatizzata e realizzata all'interno della Intranet dell'Ente. In particolare, la procedura è gestita autonomamente da ciascuna struttura e consente la pubblicazione degli avvisi in una specifica sezione realizzata all'Interno dell'Area personale della intranet a cui avranno accesso tutti i dipendenti in servizio. La progettazione della procedura è stata volta alla semplificazione del processo di pubblicazione ed aveva come obiettivo principale rendere le strutture dell'Ente autonome nella gestione di questi tipi di avvisi.

# Accesso alla procedura

Le pagine di gestione delle Richieste di mobilità interna sono state inserite nella sezione Personale delle procedure di gestione di tutte le tipologie di strutture dell'Ente all'interno della Intranet e vi hanno accesso il Direttore della struttura, il personale abilitato al ruolo di Compilatore della sezione Personale ed il Referente web.

Prendendo ad esempio un istituto, l'utente abilitato all'accesso alla sezione Personale in GestioneIstituti per il proprio istituto (Direttore, Referente web o Compilatore abilitato alla sezione Personale) una volta entrato nella intranet [https://intranet.cnr.it](https://intranet.cnr.it/) autenticandosi con le credenziali di siper, per accedere alla procedura dovrà seguire il percorso **IntranetIstitutiGestioneIstitutiPersonaleRich. Mobilità interna**.

Analoghi percorsi devono essere seguiti dal personale abilitato afferente alle altre tipologie di strutture presenti nell'Ente, ad esempio, per gli utenti abilitati per le strutture centrali il percorso da seguire è **IntranetStrutture CentraliGestioneStrutture CentraliPersonaleRich. Mobilità Interna** ecc.

Tutti gli utenti che hanno accesso alla procedura sono abilitati alla compilazione ma **solo il Direttore può procedere alla pubblicazione** (ovvero a rendere visibile l'avviso) nella sezione Area Personale della Intranet.

# Gestione delle Richieste

Accedendo alla pagina Rich. Mobilità Interna seguendo il percorso sopra indicato viene visualizzata la seguente pagina di default nella sottosezione dedicata alla compilazione. Nelle altre sezioni vengono riportati gli elenchi delle richieste della struttura in corso di pubblicazione e delle richieste che sono state pubblicate e che sono scadute per decorrenza dei termini.

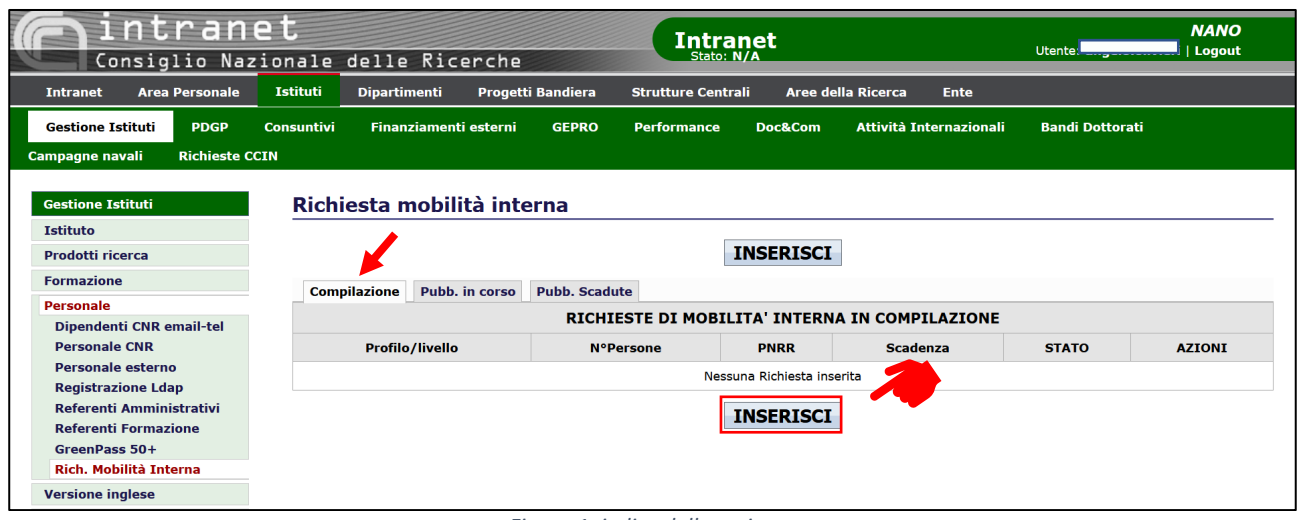

*Figura 1: indice della sezione*

Cliccando sul tasto INSERISCI viene visualizzata la scheda di compilazione di una nuova Richiesta di mobilità interna visualizzata nell'immagine seguente:

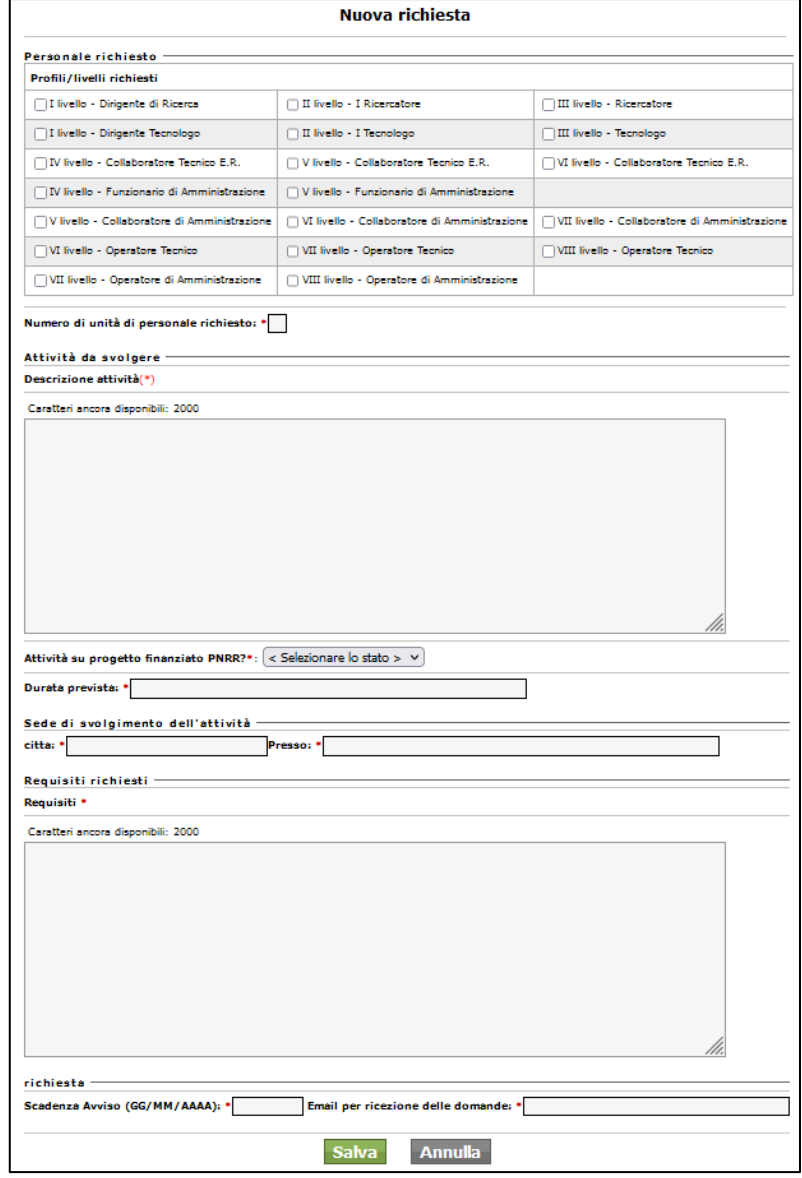

*Figura 2:scheda di inserimento richiesta*

Tutti i campi della scheda sono obbligatori. La scheda è suddivisa in 5 sezioni:

#### **Personale richiesto**

Nella quale non è presente una check box list con l'elenco dei profili per i quali è possibile richiedere la mobilità interna (è necessario selezionare almeno un profilo) ed il numero di Unità di personale richiesto.

#### **Attività da svolgere**

Nella quale inserire una descrizione delle attività che il personale interessato sarà chiamato a svolgere, un menù a tendina attraverso il quale indicare se l'attività rientra nel PNRR o meno e un campo di testo in cui indicare la durata prevista.

#### **Sede Svolgimento dell'Attività**

Contiene le indicazioni della sede in cui l'attività prevista sarà svolta

#### **Requisiti richiesti**

In cui indicare quali sono le competenze che deve avere il personale che dovrà svolgere l'attività e che quindi verranno considerate in sede di valutazione delle domande ricevute.

#### **Richiesta**

Dove indicare la data di scadenza della richiesta (data oltre la quale la richiesta verrà considerata scaduta) e l'indirizzo e-mail a cui il personale interessato può inviare la domanda di partecipazione.

Una volta compilata la Form e cliccato sul tasto si ritorna alla pagina iniziale all'elenco delle domande in compilazione.

Per ciascuna domanda inserita è possibile procedere con 2 azioni.

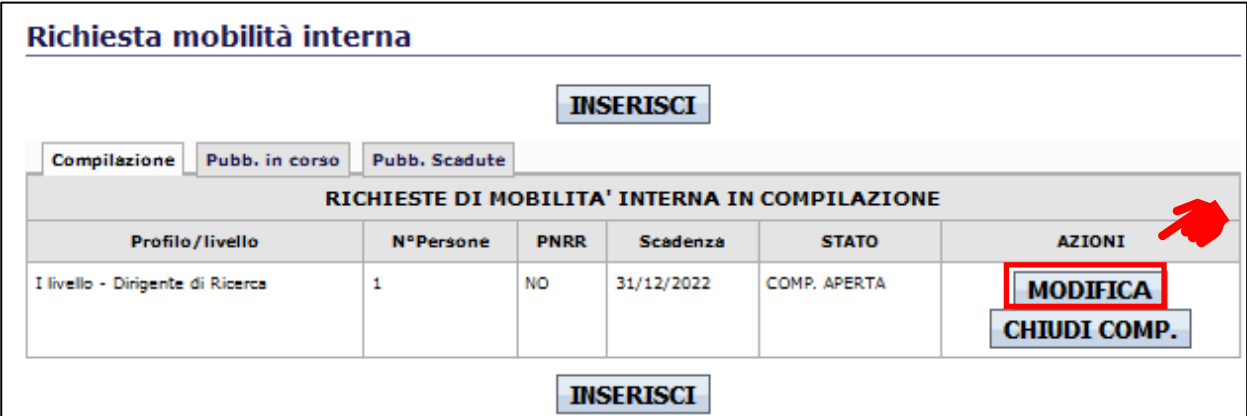

*Figura 3: Elenco richieste compilate dopo inserimento*

Cliccando il tasto MODIFICA si riapre la *form* precedente in fase di modifica ovvero con tutti campi compilati in modo da poter modificare i dati presenti.

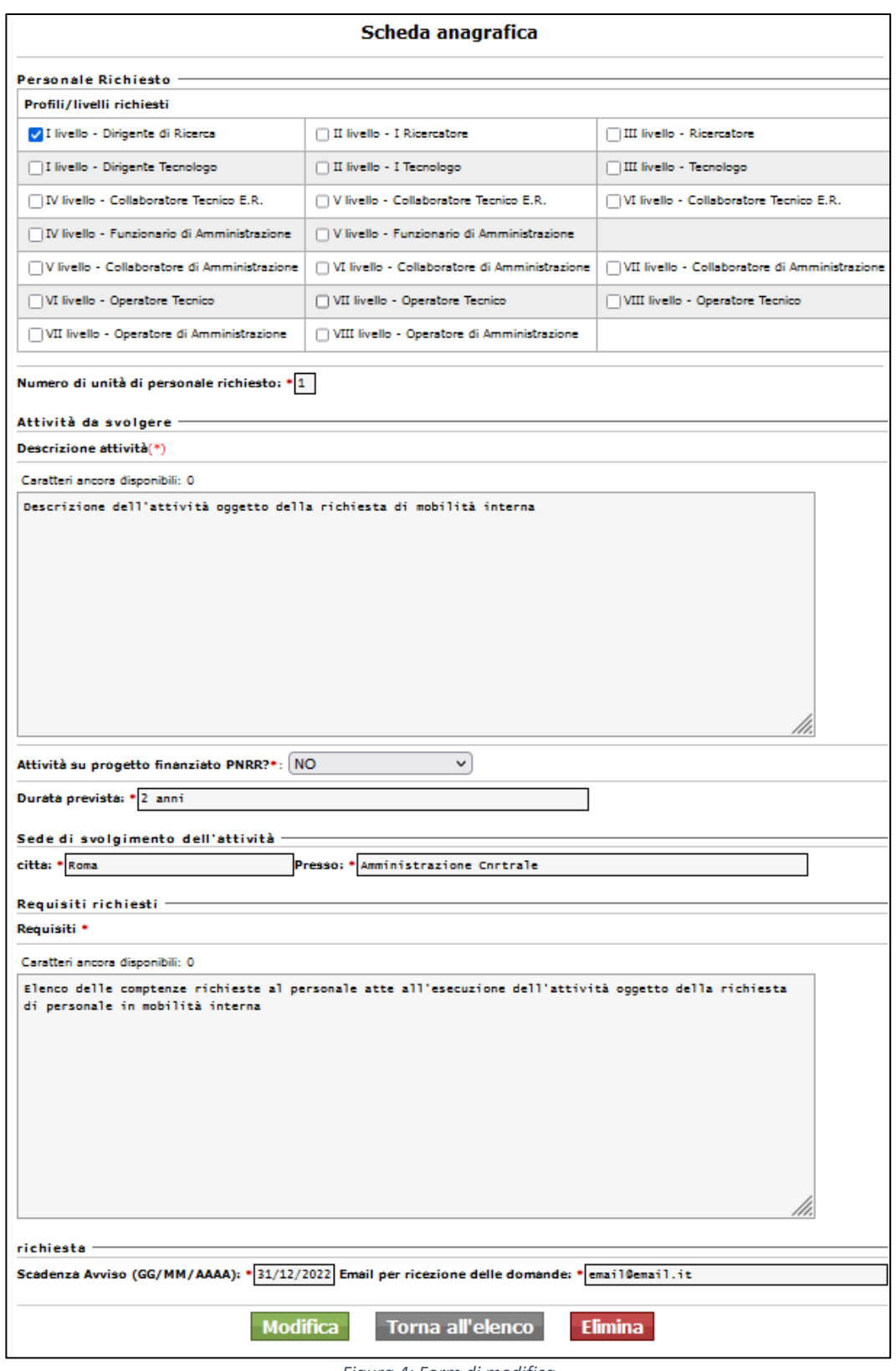

*Figura 4: Form di modifica*

Una volta eseguite le modifiche necessarie cliccando su **Modifica** le modifiche verranno salvate e si ritornerà all'elenco delle schede compilate.

Per eliminare la richiesta si dovrà invece cliccare sul tasto **Elimina** e si ritonerà all'elenco delle schede in compilazione.

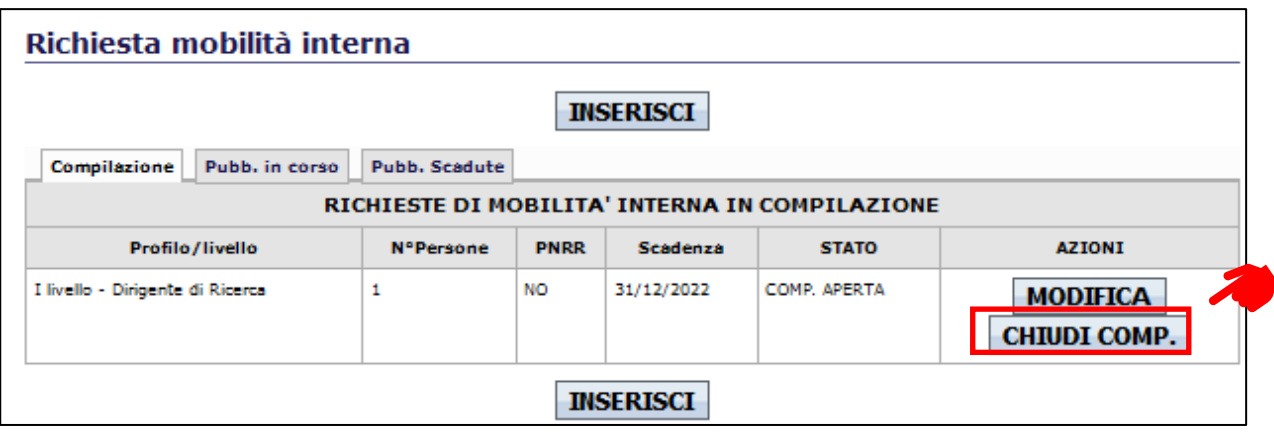

*Figura 5: elecnco richieste compilate*

Una volta che si è sicuri che i dati della richiesta siano corretti e pronti per la pubblicazione si deve  $c$ liccare il tasto  $\sqrt{c}$   $\sqrt{c}$  cliccando il quale si ottiene una schermata riepilogativa:

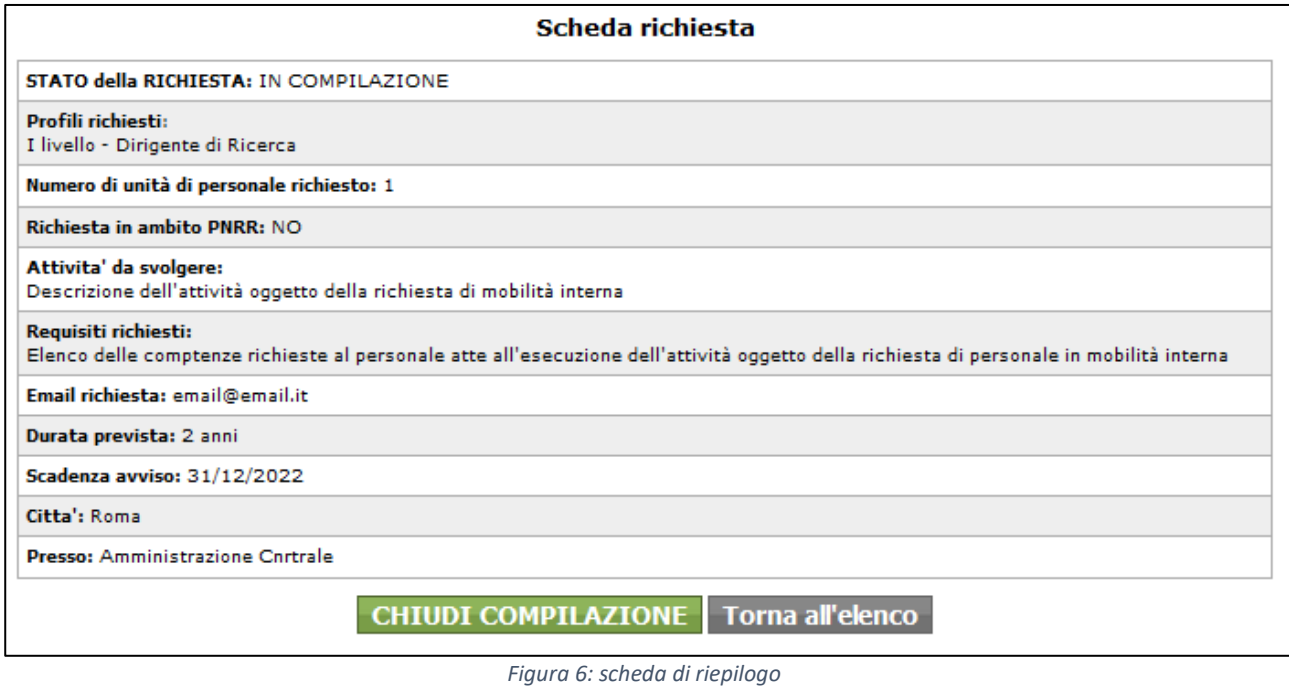

Cliccando sul pulsante CHIUDI COMPILAZIONE si chiude la fase di compilazione ed il sistema, nel caso in cui l'utente che esegue l'azione sia diverso dal Direttore della struttura, invia una notifica al Direttore affinché proceda al controllo ed eventualmente alla pubblicazione.

Una volta che la fase di compilazione è stata chiusa la richiesta è pronta per la pubblicazione e gli utenti abilitati diversi dal Direttore avranno solo la possibilità di Visualizzare la scheda.

Infatti, per loro nell'elenco delle schede in fase di compilazione apparirà la seguente schermata.

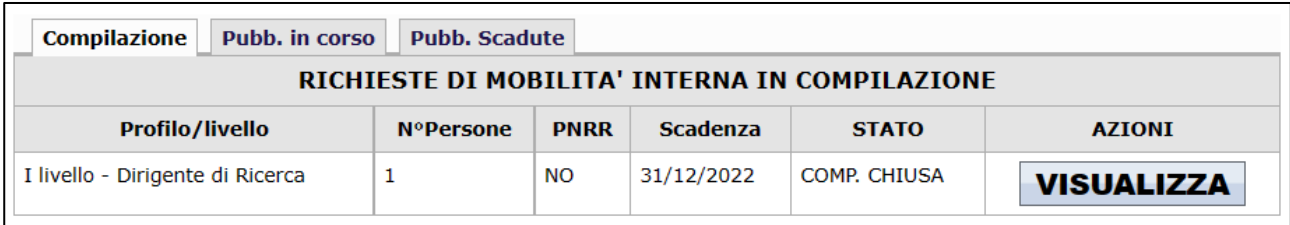

*Figura 7: Richiesta nello stato Compilazione Chiusa vista utenti abilitati diversi dal Direttore*

#### Se l'utente che accede all'Elenco è il Direttore della Struttura vedrà la seguente schermata

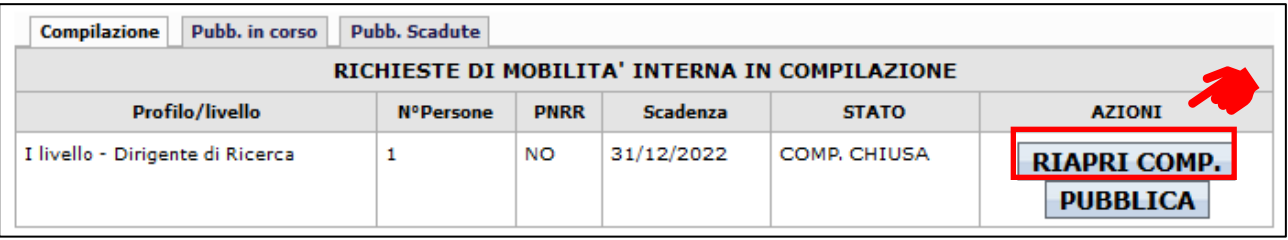

*Figura 8:Richiesta nello stato Compilazione Chiusa vista dal Direttore*

## Il Direttore cliccando su **RIAPRI COMP.** accede alla scheda di riepilogo della Richiesta

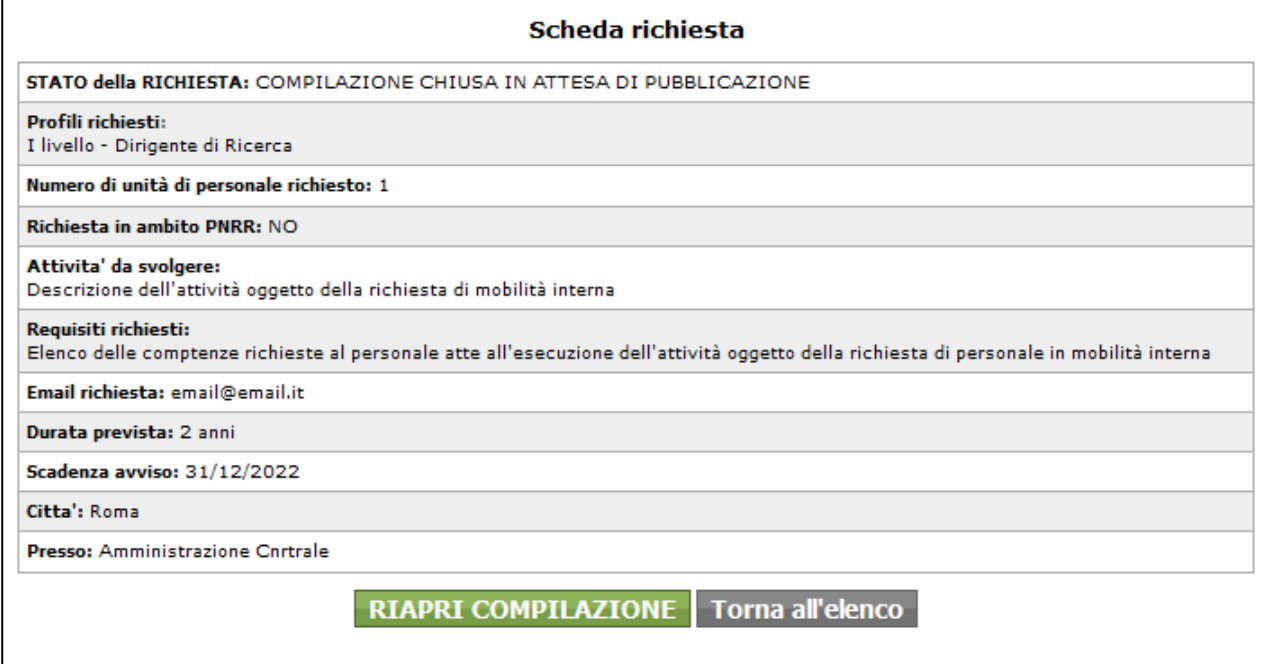

*Figura 9: schermata per eventuale riapertura alla compilazione da parte del direttori*

Cliccando RIAPRI COMPILAZIONE la richiesta tornerà nello stato di compilazione e tutti gli utenti avranno la possibilità di operarvi.

### Altrimenti:

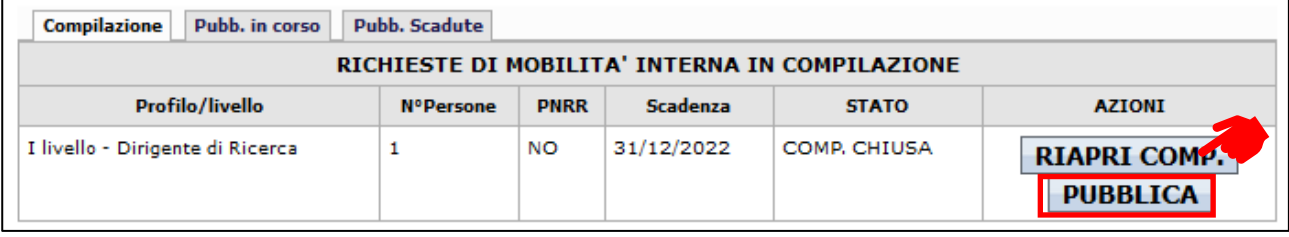

*Figura 10: Richiesta nello stato Compilazione Chiusa vista dal Direttore*

Il sistema visualizza la scheda di riepilogo della richiesta.

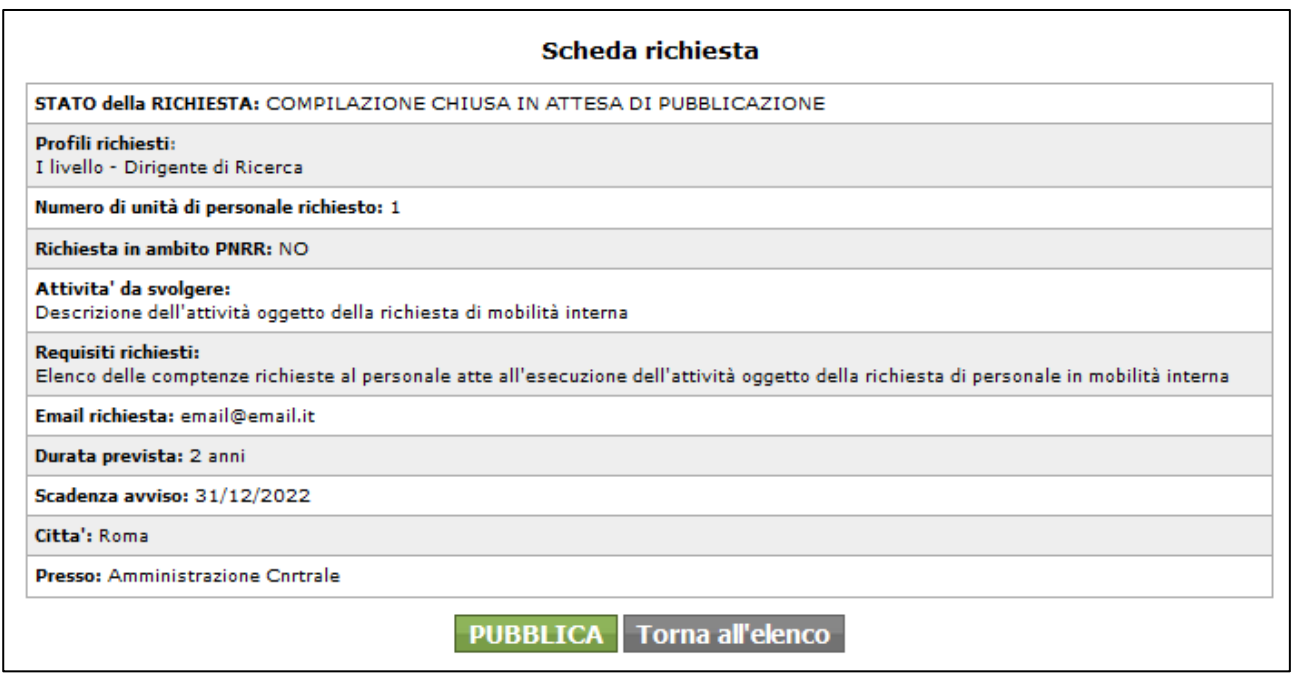

*Figura 11: scheda di riepilogo*

Cliccando su **PUBBLICA** il direttore cambia lo stato della richiesta da Compilata a Pubblicata e da quel momento la richiesta non sarà più modificabile e sarà resa disponibile a tutto il personale nella Intranet seguendo il percorso: **IntranetArea PersonaleDoc&ComAvvisi di Mobilità Interna** e rimarrà tra gli avvisi attivi fino alla data di scadenza dell'avviso oltre il quale verrà visualizzato tra gli avvisi scaduti.

| <b>Aree della Ricerca</b><br><b>Intranet</b><br><b>Area Personale</b><br>Istituti<br><b>Progetti Bandiera</b><br><b>Dipartimenti</b><br><b>Strutture Centrali</b><br><b>Ente</b><br>Doc&Com<br><b>Richieste CCIN</b><br><b>Elezioni CS</b><br>Progetti di Ricerca @CNR<br><b>Performance</b><br><b>Attivita Internazionali</b><br>Ricercat@mente2014<br>Servizi<br>Documenti riservati<br><b>TEDxCNR</b><br><b>Progetto Coffee B.R.E.A.K.S.</b><br><b>Bandi Dottorati</b><br><b>Manifestazioni d'interesse</b><br><b>Dichiarazioni</b><br>Avvisi in corso di Mobilità interna<br>Doc&Com<br><b>Avvisi Mobilita interna</b><br>Avvisi scaduti 2022<br>Scadenza<br>Profili richiesti<br>Attività da svolgere<br>Città<br>Azioni<br>Struttura<br>Numero<br>avviso<br>udp<br>Avvisi scaduti 2021<br>Avvisi scaduti 2020<br>fadsfsad<br>sdfd<br>15/01/2023<br>DG<br>I livello - Dirigente<br>54<br>visualizza<br>di Ricerca<br>I livello - Dirigente<br>Tecnologo<br>II livello - I<br><b>Tecnologo</b><br>V livello -<br>Collaboratore<br>Tecnico E.R.<br>31/12/2022<br>Descrizione dell'attività oggetto della richiesta di<br><b>NANO</b><br>I livello - Dirigente   1<br>Roma<br>visualizza<br>di Ricerca<br>mobilità interna<br>DG<br>II livello - I<br>dell'attività di ricerca dal titolo: "Ruolo<br>31/12/2022<br>$\mathbf{1}$<br>roma<br>visualizza<br>Tecnologo<br>dell'epigenetica nella malattia di Fabry. La<br>III livello -<br>metilazione del cromosoma X come predittore<br>della progressione della malattia".<br>Tecnologo<br>TT livello - T<br>modelli di business, servizi e modelli di business<br>25/12/2022<br>DG<br>$\mathbf{1}$<br>Faenza<br>visualizza<br>Ricercatore<br>per<br>TIT livello -<br>Ricercatore<br>sdfsdf<br>20/12/2022<br>sdfsdf<br>DG<br>I livello - Dirigente<br>55<br>visualizza<br>di Ricerca<br>I livello - Dirigente<br>Tecnologo<br>II livello - I<br>Tecnologo<br>V livello -<br>Collaboratore<br>Tecnico E.R. | intranet<br>Consiglio Nazionale delle Ricerche |  |  |  |  | <b>Intranet</b> | Utente: | Logout |  |
|----------------------------------------------------------------------------------------------------|------------------------------------------------|--|--|--|--|-----------------|---------|--------|--|
|                                                                                                    |                                                |  |  |  |  |                 |         |        |  |
|                                                                                                    |                                                |  |  |  |  |                 |         |        |  |
|                                                                                                    |                                                |  |  |  |  |                 |         |        |  |
|                                                                                                    |                                                |  |  |  |  |                 |         |        |  |
|                                                                                                    |                                                |  |  |  |  |                 |         |        |  |
|                                                                                                    |                                                |  |  |  |  |                 |         |        |  |
|                                                                                                    |                                                |  |  |  |  |                 |         |        |  |
|                                                                                                    |                                                |  |  |  |  |                 |         |        |  |
|                                                                                                    |                                                |  |  |  |  |                 |         |        |  |
| <b>ILCNR   PDGP</b>                                                                                                    |                                                |  |  |  |  |                 |         |        |  |

*Figura 12:sezione di visualizzazione degli avvisi*